In order to apply for an HSA, you must consent to receipt of documents in electronic form, including your enrollment form, Custodial Agreement and Disclosure Statement, Interest Rate Disclosure, Privacy Policy, 1099-SA and 5498-SA tax forms, documents issued by mutual fund companies, including prospectuses, trade confirmations, change in investment options and other investment fund information, your HSA summary and any confirmation of your online instructions or elections. Your consent will apply to all future applicable notices relating to your Health Savings Account (HSA) until you are no longer an accountholder or until you withdraw consent as provided below.

All communications will be provided electronically. If you wish to receive your HSA summary and tax forms in paper form, you may select that option by changing your election under Message Center/Update Notification Preferences or by calling your HSA Administrator. Additional fees may apply for paper copies. Consult your HSA Administrator for any applicable fees. Investment options may not be available if you do not consent to receive prospectuses, trade confirmations and related documents in electronic form.

## **Security, Hardware and Software Information**

In order to receive information and disclosures in electronic format, you must have access to a computer with the following browser software or equivalent software and communications access to the Internet:

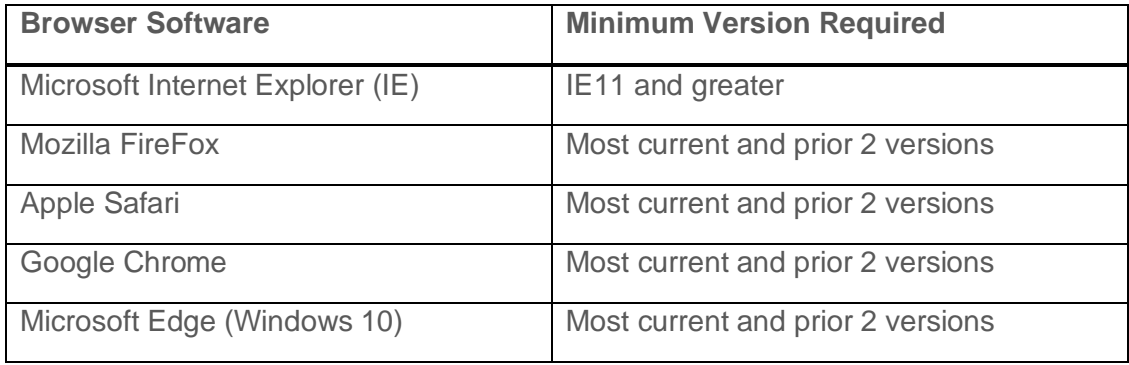

You will also need Adobe Acrobat Reader to view and download the agreements, disclosures, HSA summaries, tax forms, investment fund information or any other applicable forms.

## **For Your Records**

In order to keep agreements and summaries for your records, you will need access to a printer or the ability to download and save information.

## **Withdrawing Your Consent**

You may withdraw your consent to receive the initial account opening disclosures by exiting this online session any time prior to submitting your application for processing. Your consent is not stored unless you complete this online session. If you wish to withdraw your consent to electronic delivery of notices on a future date, please contact your HSA Administrator at the

contact information listed on this website. We reserve the right to not open an account or to close your account if you withdraw your consent to electronic delivery of notices.

By checking the "I have read and agree to the Electronic Disclosure Agreement" box below, you indicated your consent to receive the disclosures listed above electronically. You also confirm that you have the effective ability to access the agreements, disclosures, summary, tax forms, investment information, and confirmations in electronic form.